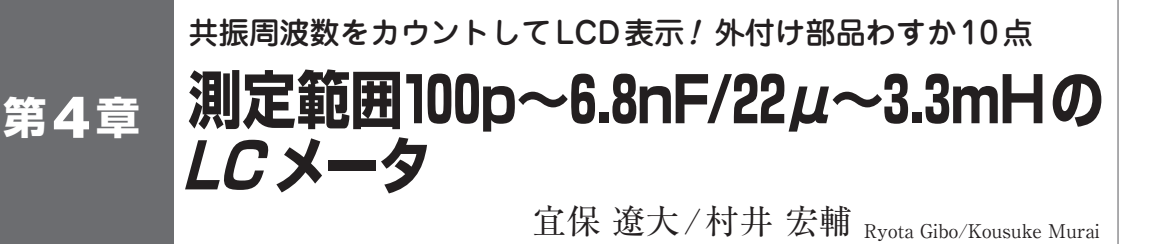

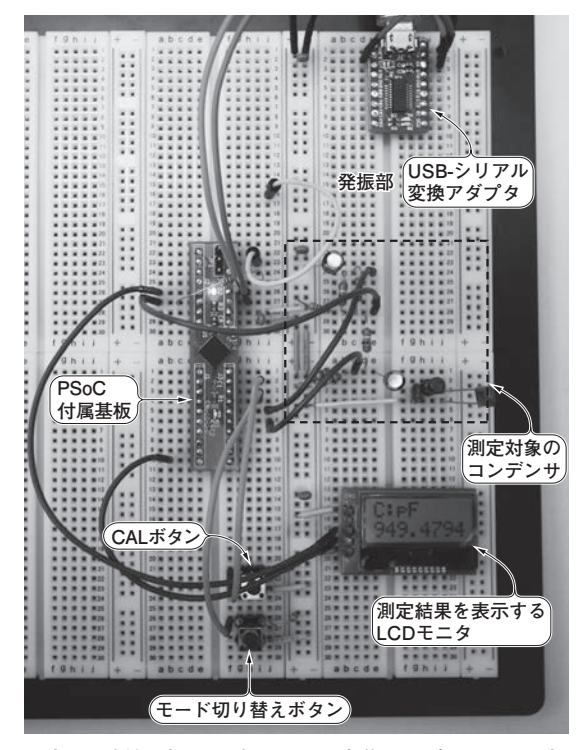

**写真1 外付け部品10点! PSoC内蔵コンパレータと発振 回路を組み合わせて製作したLC メータ** 外部に使う部品は発振部のいくつかだけで,ブレッドボード でも製作できる

 本稿では,PSoC 4100Sに内蔵されているコンパ レータを使って,コンデンサ,コイルの容量のキャ パシタンス,インダクタンス値を測定できるLC メ ータを製作します.PSoC内部のコンポーネントを 上手く使うことで,外付け部品わずか10点で製作 できます.**写真1**のようにブレッドボードでも製作 できます.

 手巻きのコイルのインダクタンスや,容量印字が ないコンデンサのキャパシタンスが測定できます. **〈編集部〉**

## **● 部品わずか10点**

 8ピンDIPのコンパレータLM311(テキサス・イン スツルメンツ)を使ったLC メータ(**図1**)は,Web上で 多くの製作事例が紹介れています.コンパレータを使

R<sup>F</sup> この周波数を  $+V_{CC}$ マイコンなど でカウントす  $^{+}$ る Vout  $$ g L <del>T</del>C SR  $-V_{CC}$ 

**図1 コンパレータを使ったLC 発振回路の原理**

うタイプのLCメータは、発振回路の他にも周波数を カウントするマイコンが必要なので,どうしても部品 点数が多くなりがちです.

 PSoCを使えば,内蔵のコンパレータで発振回路を 構成できるので,**写真1**に示すように,ワンチップか つ10点程度の外付け部品でLC メータを製作できます. 測定結果表示用のLCDは,I2Cインターフェースを使 っているので,配線も少なくて済みます.**図2**に示す のは電源投入時の発振波形,**写真1**のLCDに表示され ているのはキャパシタンスの増加分です.

## **● 測定のしくみ**

**図3**のように,PSoC内蔵コンパレータと外付けの コイル,コンデンサを使って発振回路(フランクリン 発振回路)を構成します.

 発振周波数は,コイルのインダクタンスとコンデン サのキャパシタンスによって変化します. 発振周波数 をPSoCで測定し,キャパシタンスとインダクタンス を逆算します.

共振周波数 f [Hz] は、コイルのインダクタンスを  $L$  [H], コンデンサのキャパシタンスを $C$  [F] とす ると、次式で表されます.

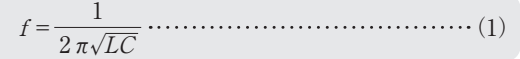

 例えば,C の容量を知りたいとき,インダクタンス とキャパシタンスが既知のときの共振周波数と,キャ パシタンスが増加したときの共振周波数を測定します. キャパシタンスとインダクタンスの関係は式(1)で分 かっているので,差し引くことでキャパシタンスの増 加分を算出できます.インダクタンスも同様に算出で